%META:TOPICINFO{author="HerbertVoss" date="1235409163" format="1.1" version="1.1"}% %META:TOPICPARENT{name="FAQIndex"}%

## **Makro**

Hierunter verstehen wir Befehle, die Textersetzungen vornehmen und immer mit einem Backslash beginnen. Daneben kennt TeX noch aktive Zeichen, die selbst wie ein Makro wirken können.

– Main.HerbertVoss - 23 Feb 2009

From: <https://wiki.dante.de/>- **DanteWiki**

Permanent link: **<https://wiki.dante.de/doku.php?id=dantefaq:makro>**

Last update: **2023/02/28 10:39**

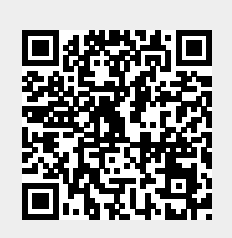